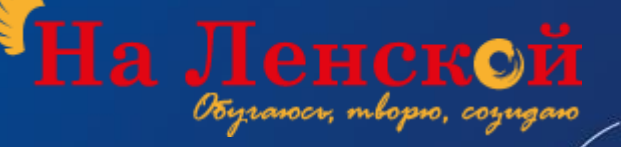

Методические рекомендации по проведению интернет-квеста

# СТРАТЕГИЯ ВЫЖИВАНИЯ ONLINE

## **ПОЯСНИТЕЛЬНАЯ ЗАПИСКА**

**ЦЕЛЬ КВЕСТА** – погружение педагога в цифровую образовательную среду в игровой форме, его знакомство с некоторыми интернет сервисами для обучения, снятие психологического напряжения.

Интернет-квест «Стратегия выживания online» представляет из себя игру, где педагогу необходимо последовательно выполнить 4 задания, познакомиться с 4 интернет ресурсами и вернуть цвет карте цифрового мира.

После прохождения квеста педагог получает сертификат Мастера цифрового мира. Данный квест предполагает ограничение времени прохождения, для его проведения необходимо от 2 до 4 кураторов: педагогов или методистов. Его удобно реализовывать в рамках любого дистанционного методического мероприятия (например, педсовета). В зависимости от индивидуальных способностей педагога прохождение квеста занимает от 20 минут до 1 часа.

Все участники квеста проходят его практически одновременно. Административная команда определяет время для прохождения квеста и включает его в программу запланированного методического мероприятия или информирует потенциальных участников иным образом о проведении квеста. Рекомендованный интервал на организацию квеста от 1 до 4 часов в зависимости от количества запланированных участников и уровня мероприятия. Педагог по заранее предоставленной ссылке в обозначенный промежуток времени проходит регистрацию на квест, заполняя гугл-форму, куда вносит свои фамилию, имя, отчество и электронную почту, через которую будет осуществляться взаимодействие.

Для квеста подобраны простые сервисы не требующие регистрации для работы в них.

### **ЭТАПЫ ПРОВЕДЕНИЯ КВЕСТА**

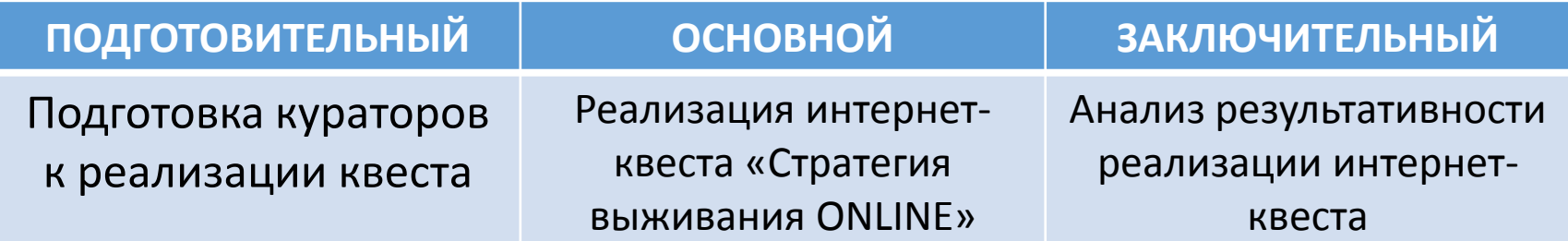

# **ПОДГОТОВИТЕЛЬНЫЙ ЭТАП**

#### **Действия куратора Примечания**

- 1. Познакомиться с материалами интернетквеста.
- 2. Скачать материалы для интернет-квеста.
- 3. Зарегистрироваться в Quizizz и создать там викторину по материалам приложения 1.
- 4. Зарегистрироваться в Padlet. Создать доску «Водопад электронных пожеланий»
- 5. В карточках с заданиями при необходимости переустановить гиперссылки.
- 6. Зарегистрировать два электронных почтовых ящика для квеста.

Для проведения квеста необходимо завести два почтовых ящика, так чтобы с одного из них кураторами рассылались задания квеста, а на другой приходили письма с выполненными заданиями или вопросами от участников игры. Таким образом, если ящик, используемый для массовых рассылок участникам, будет заблокирован связь с игроками будет сохранена с помощью второго ящика.

# **ПОДГОТОВИТЕЛЬНЫЙ ЭТАП**

#### **Действия куратора Примечания**

- 6. В почтовом ящике для рассылок сделать и сохранить шесть шаблонов писем для игры с прикрепленными файлами, используя тексты из приложения 2.
- 7. Создать гугл-форму для регистрации участников квеста с двумя вопросами: ФИО участника, адрес электронной почты для взаимодействия.
- 8. Распределить ответственность за отдельные этапы между кураторами.
- 9. Создать общий чат кураторов, для оперативного взаимодействия при проведении квеста.

Открыть гугл-форму для регистрации лучше

Необходимо предоставить доступ по ссылке к таблице с ответами гугл-формы всем кураторам.

непосредственно перед началом квеста.

В зависимости от количества участников, каждый куратор может отвечать за один или два этапа.

Ответственный за последний этап делает шаблон сертификата.

### **РЕАЛИЗАЦИЯ КВЕСТА**

#### **Действия куратора Примечания**

- 1. Разместить ссылки или QR-код на регистрацию в афише или программе мероприятия.
- 2. Открыть гугл-форму для регистрации участников квеста.
- 3. При появлении зарегистрированных участников, отправить на их электронную почту письмо Шаблон 1.
- 4. Участникам, прошедшим первое задание, отправить на электронную почту письмо Шаблон 2 и т.д.

Важно, чтобы игроки при выполнении заданий соблюдали инструкции и писали ФИО в указанных полях. Ориентируясь на имя, отчество участника, куратор понимает какому игроку надо выслать следующее задание, копируя в гугл-таблице регистрации почту нужного участника.

Кураторы не ставят целью безупречное выполнение заданий, так как данный квест ознакомительный, его основная задача – формирование положительного эмоционального фона.

## **РЕАЛИЗАЦИЯ КВЕСТА**

## **Действия куратора Примечания** 5. Один из кураторов, кроме своего этапа, отвечает на обращения и вопросы участников, решает возникшие у них затруднения по переписке. 6. За полчаса до окончания, гугл-форма для регистрации закрывается. 7. Участникам, не прошедшим все задания за указанное время, отправить на электронную почту Шаблон 6. 8. Сделать скриншоты своих этапов. 9. Отправить участникам форму обратной связи (при ее наличии).

Каждый куратор отправляет один или два шаблона с заданием (по договоренности).

Кураторы могут договориться и отмечать цветами, прохождение участников определенных этапов. Например, выбирается цвет для участников уже завершивших квест, или для участников указавших не корректную почту.

Возникающие затруднения решаются сообща в чате.

# **ЗАКЛЮЧИТЕЛЬНЫЙ ЭТАП**

#### **Действия куратора Примечания**

1. Проанализировать количественные (общее число участников, число игроков завершивших квест, число обращений и затруднений) и качественные (содержание выполненных заданий, характер взаимодействия кураторов) показатели.

2. Сохранение и систематизация аналитических данных.

З. Внесение изменений в содержание квеста при необходимости.

Повторное прохождение квеста целесообразно, только если педагог в первый раз не справился с ним. В другом случае, организаторы могут изменить задания, сохранив общую структуру проведения для повторного проигрывания интернет-квеста.

# **ПРИЛОЖЕНИЯ В ПОМОЩЬ КУРАТОРУ**

- 1. Материалы квеста
- 2. Приложение 1 (вопросы к викторине)
- 3. Приложение 2 (тексты для шаблонов писем)

**КОНТАКТНАЯ ИНФОРМАЦИЯ:**

ГБУ ДО ДДЮТ «На Ленской»: ул. Ленская, д. 2, корп. 2, литер А, тел. /факс: (812) 246-04-61, e-mail: lensk-uvr@mail.ru;

сайт: [www.na-lenskoy.ru](http://www.na-lenskoy.ru/)

**Директор -** Семина Ирина Александровна, т. 246-04-61, E-mail: [na-lenskoy@mail.ru](mailto:na-lenskoy@mail.ru) **Заместитель директора по ЭР -** Тихова Мария Александровна**,**  т. 8-931-971-25-09, [tikhova\\_1980@mail.ru](mailto:tikhova_1980@mail.ru)